#### **Министерство науки и высшего образования РФ**

#### **ФГБОУ ВО Уральский государственный лесотехнический университет**

#### **Социально-экономический институт**

**Кафедра экономики и экономической безопасности** 

**Н.А.Комарова**

**Методические указания и задания для выполнения контрольной работы №1 по дисциплине «Статистика»** 

**Екатеринбург 2023**

#### Оглавление

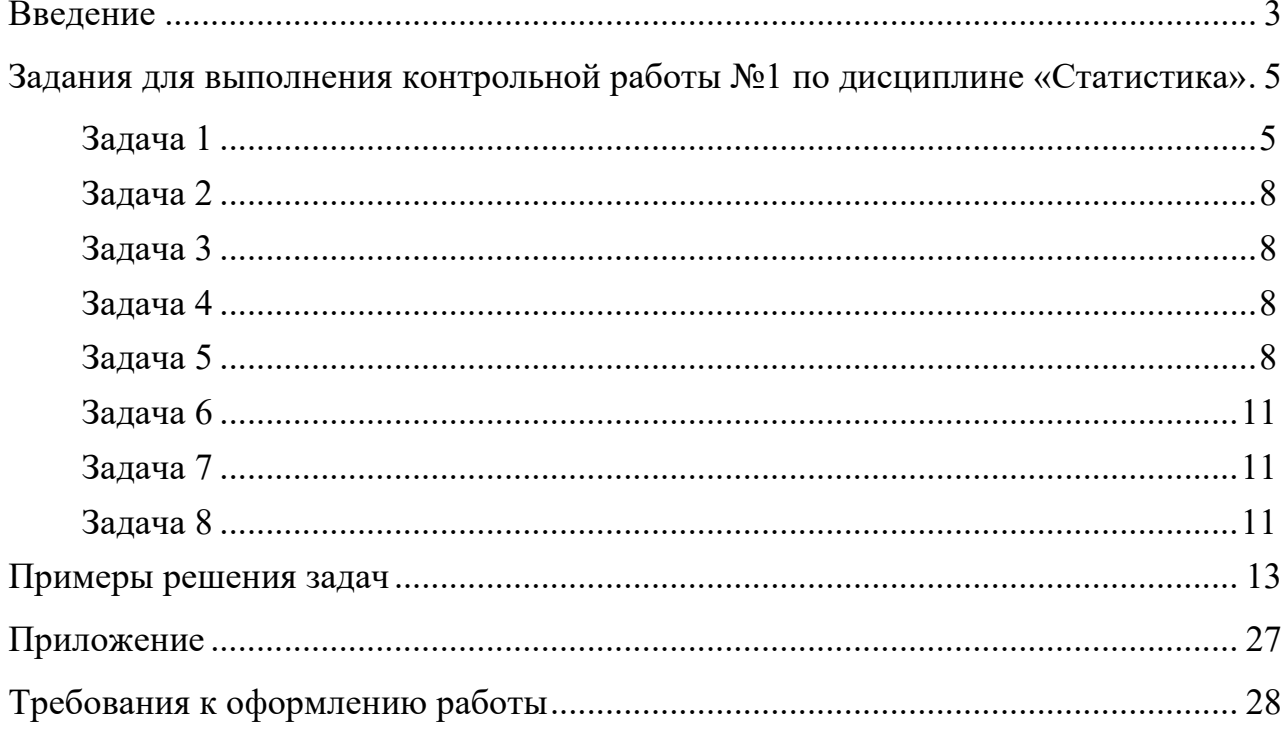

#### **Введение**

Выполнение контрольной работы должно закрепить полученные теоретические знания и показать, насколько правильно обучающийся может применить статистические методы при решении конкретных задач.

Работа выполняется в текстовом редакторе Microsoft Word, размер шрифта – 14, шрифт Times New Roman.

Работа должна иметь титульный лист и автоматическое оглавление. Титульный лист является первым листом контрольной работы, на котором указывается: наименование министерства, вуза и кафедры, дисциплина, по которой выполняется контрольная работа и ее номер, номер варианта, фамилии и инициалы обучающегося и преподавателя, место и год написания работы.

Библиографический список должен содержать перечень использованных при выполнении контрольной работы литературных источников.

### *Все таблицы должны быть выполнены в Microsoft Excel, а затем вставлены в Microsoft Word как специальная вставка – лист Microsoft Excel (чтобы можно было посмотреть расчеты).*

Перед решением задачи необходимо привести ее условие. При решении задач *необходимо привести формулы*, по которым будут вестись расчеты. *Формулы должны быть набраны с помощью редактора формул.*

Должен быть приведен расчет и указаны единицы измерения всех показателей.

 *После каждого расчета* необходимо *проанализировать полученные результаты и сделать выводы*.

**Присылаемый файл в своем имени должен иметь фамилию студента, номер зачетной книжки, специальность, номер группы, дисциплину, номер контрольной работы и вариант (например, «Иванов 232584 сЭКБ-21з Ст\_кр1\_В1»).**

Обучающимся, получившим по контрольной работе незачет, необходимо внести исправления в соответствии с замечаниями рецензента.

Работа выполняется по вариантам. Номер варианта выбирается по двум последним цифрам номера зачетной книжки по таблице:

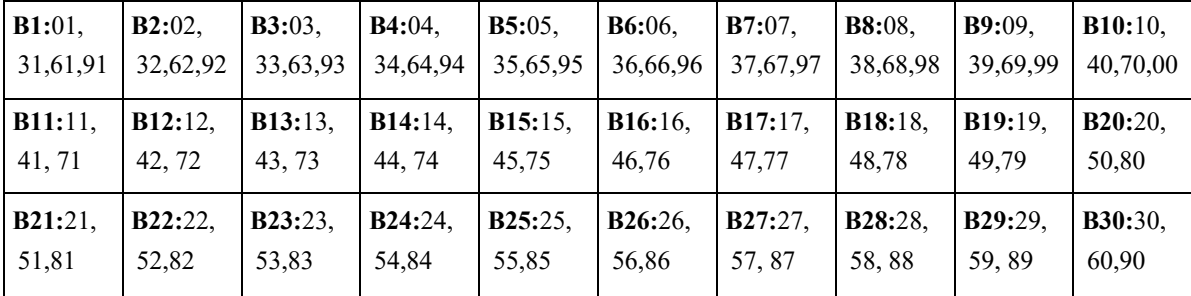

#### **Задания для выполнения контрольной работы №1 по дисциплине «Статистика»**

#### **Задача 1**

Имеются следующие данные по предприятиям отрасли за отчетный год (цифры условные):

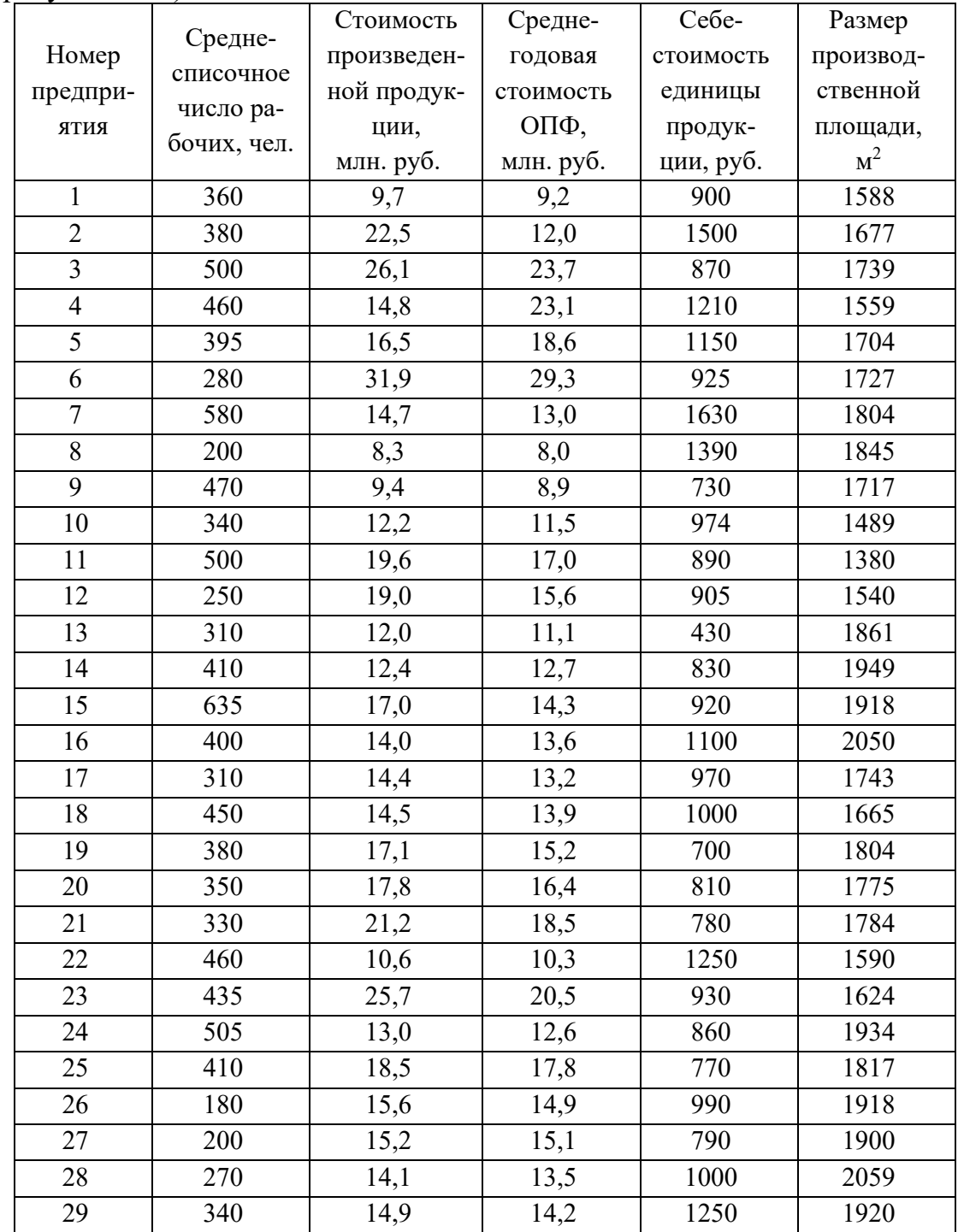

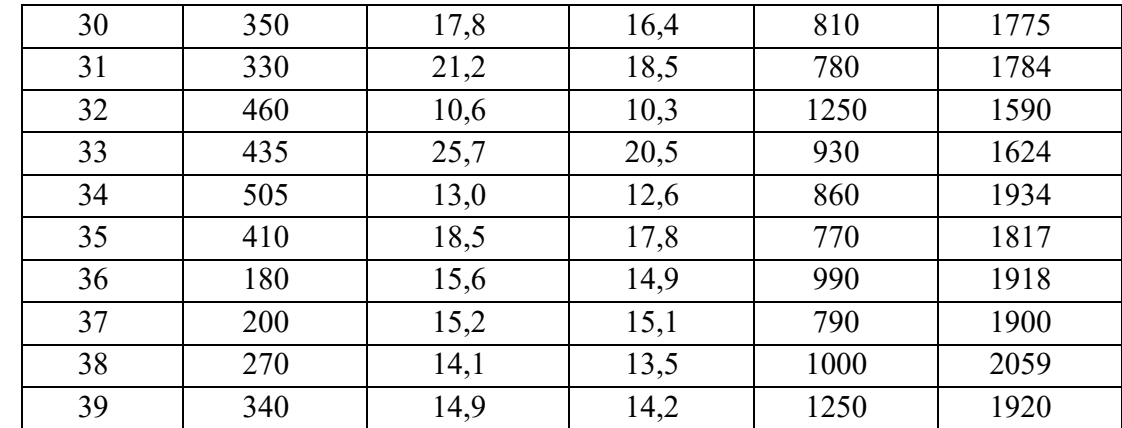

Для решения задачи взять 10 предприятий согласно следующей таблице:

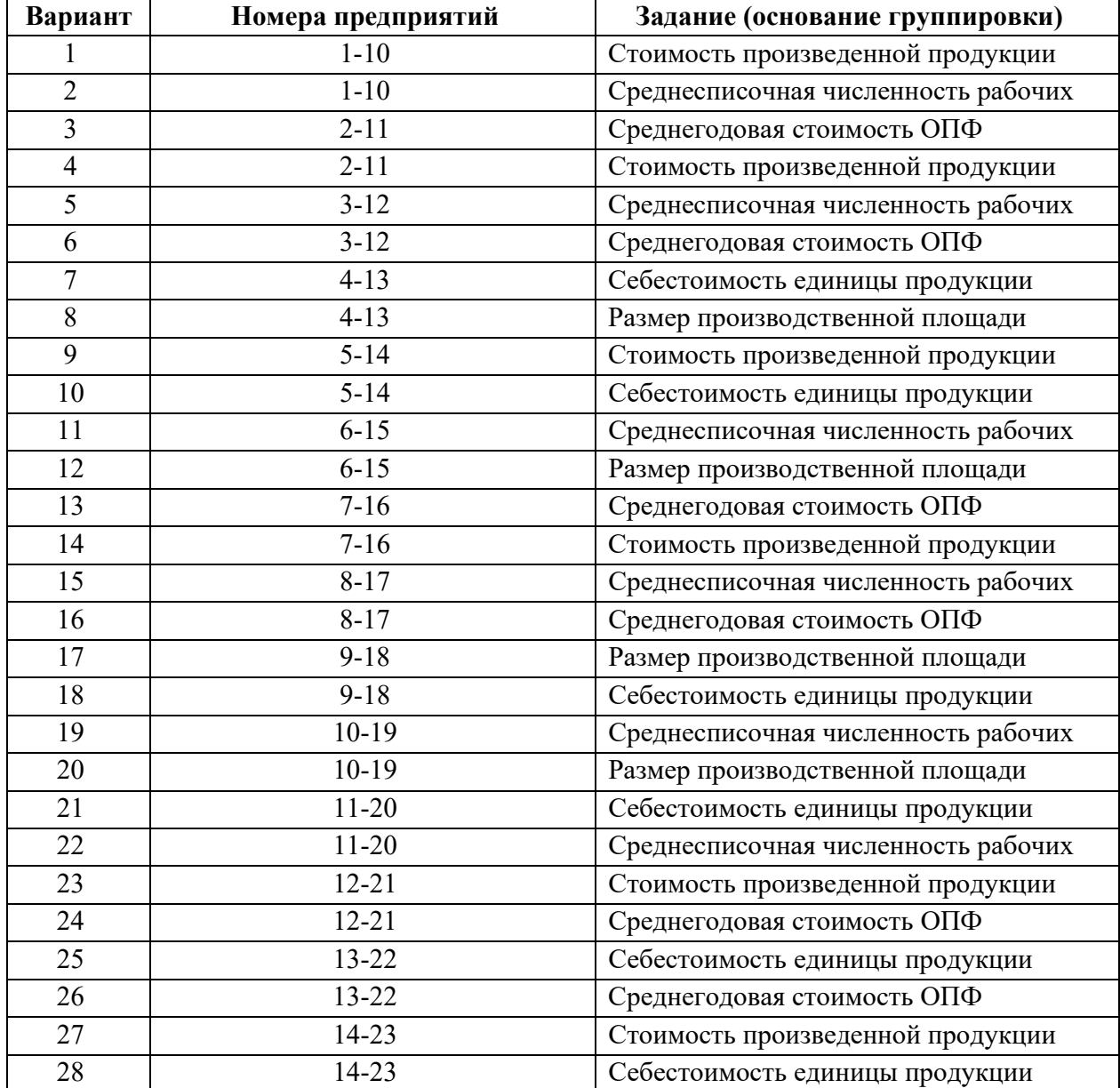

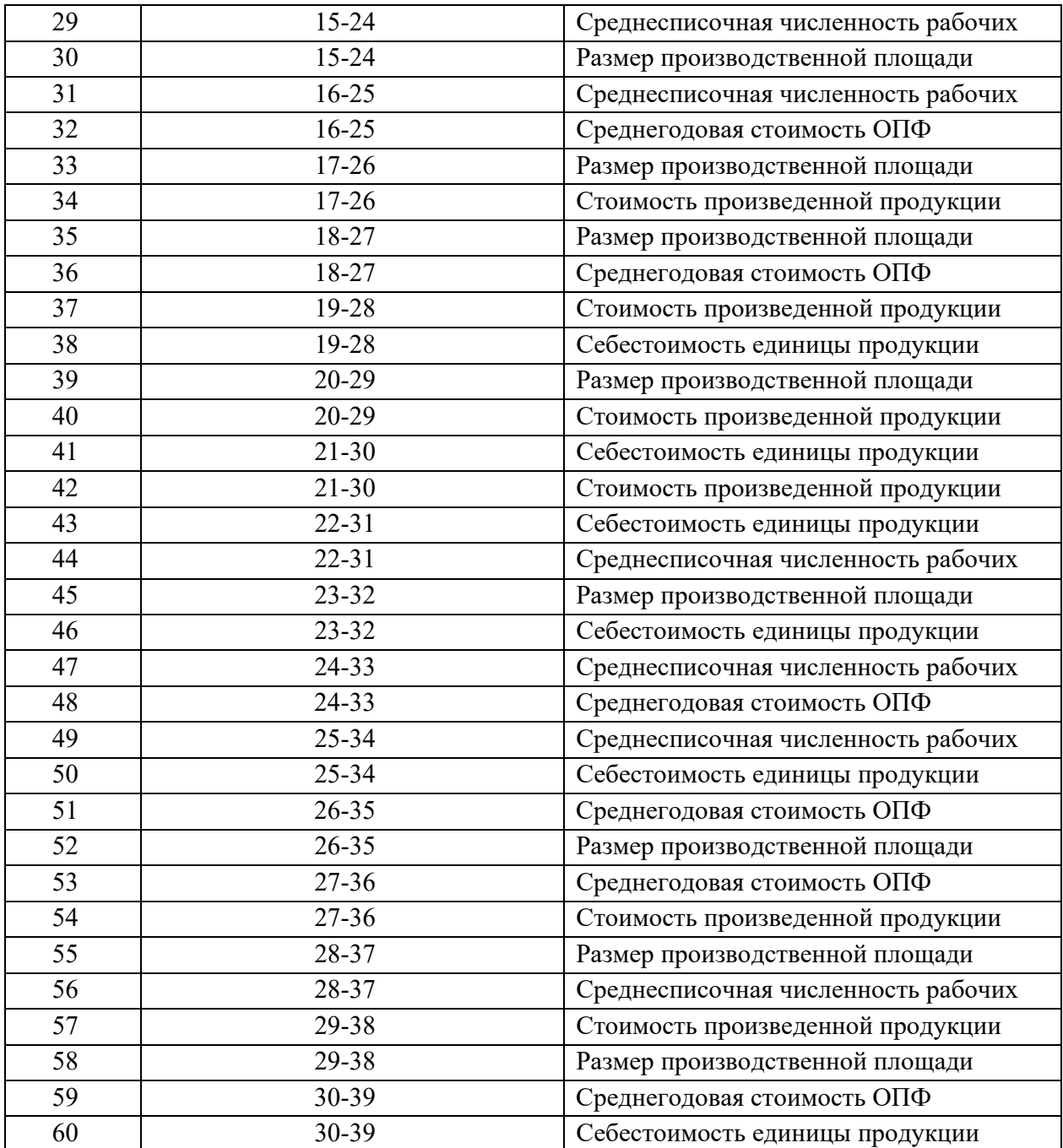

Построить статистический ряд распределения согласно заданию. Для этого определить количество групп по формуле Стерджесса. Группировку осуществить с равными интервалами. Результаты расчетов представить в таблице.

Построить графики ряда распределения: гистограмму, полигон.

По сгруппированным данным определить среднюю величину изучаемого показателя.

#### **Задача 2**

По данным о стаже работы 29 рабочих цеха (количество лет) составить дискретный вариационный ряд.

5, 4, 6, 3, 4, 1, 2, 6, 2, 13,1, 6, 1, 3, 4, 4, 5, 1, 2, 3, 3, 4, 1, 5, 4, 13, 6, 6, 5.

По сгруппированным данным определить средний стаж работы, моду стажа работы. Построить график ряда распределения: полигон.

#### **Задача 3**

Определить среднюю производительность труда одного рабочего по трем цехам предприятия вместе.

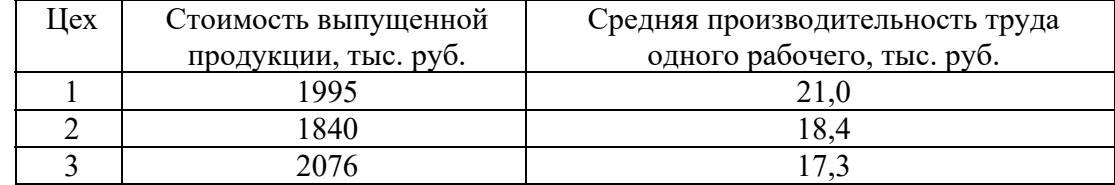

#### **Задача 4**

На отчетный период планом предусматривалось увеличить объем выпуска продукции на 7% по сравнению с предшествующим периодом. План выпуска продукции был недовыполнен на 2,5%. Определить, на сколько процентов увеличился (снизился) объем производства в отчетном периоде по сравнению с предшествующим периодом.

#### **Задача 5**

Для анализа товарооборота магазинов города выборочным методом было проведено обследование 60% магазинов. Результаты выборки представлены в таблице (цифры условные):

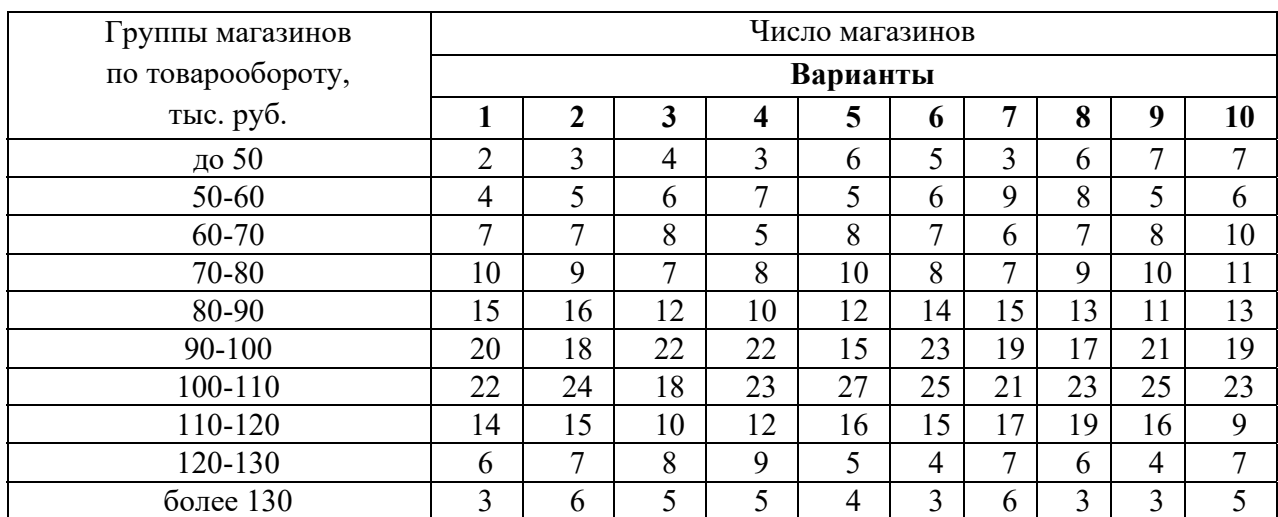

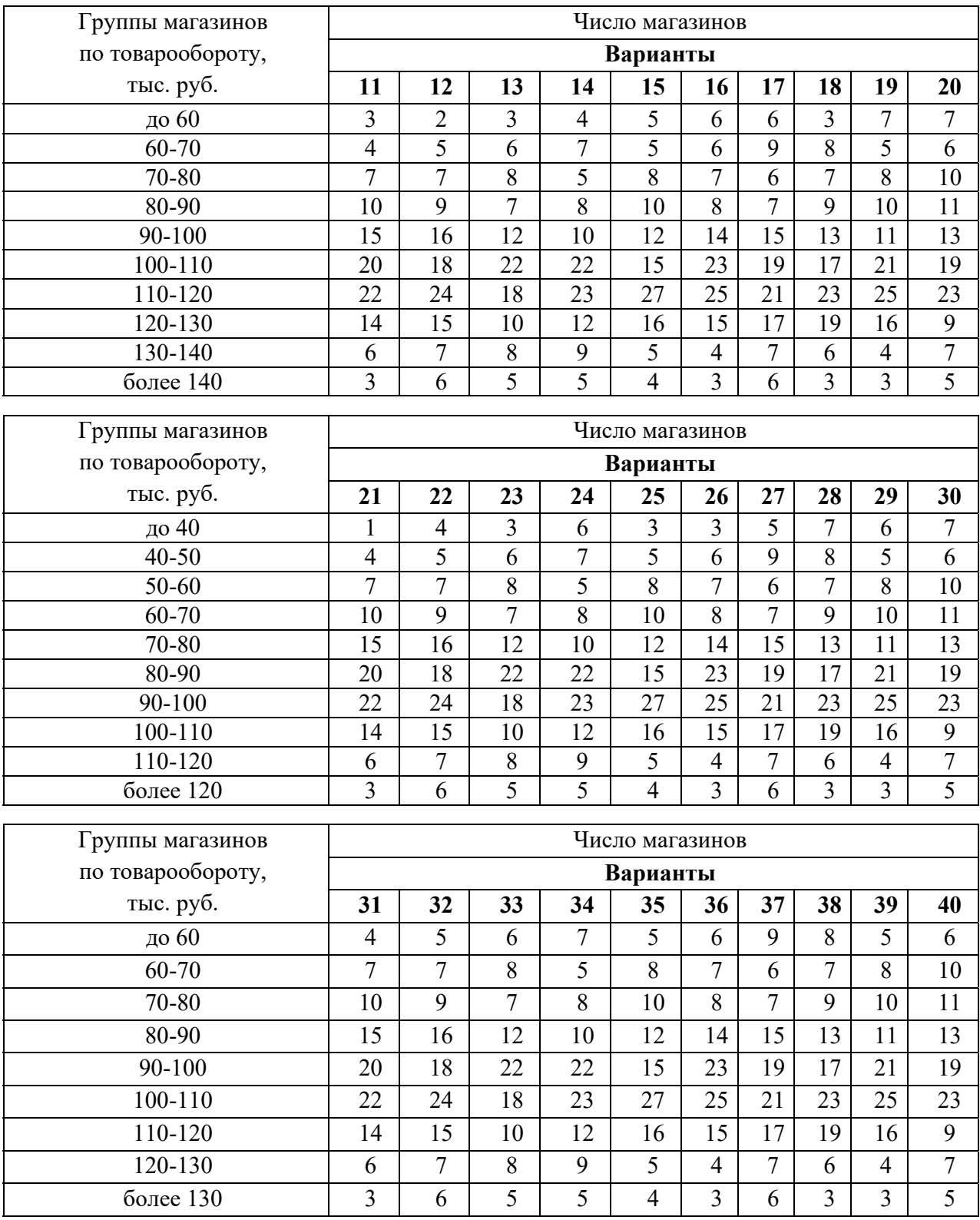

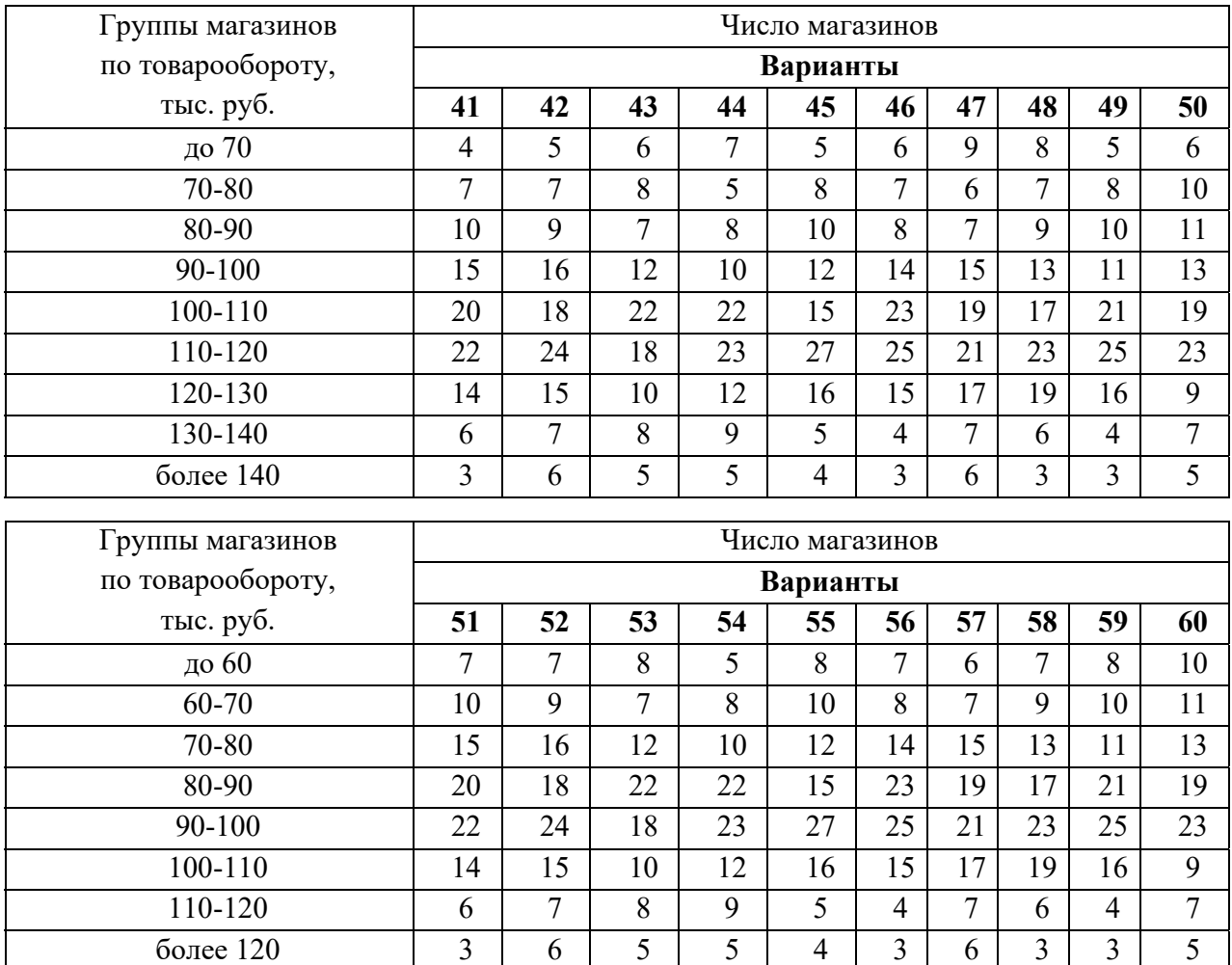

1) По каждой группе магазинов определить их удельный вес в общем количестве. Построить структурную секторную диаграмму. Указать, к какому виду относительных показателей относится удельный вес предприятий?

2) По данным группировки определить:

- а) средний товарооборот;
- б) размах вариации;
- в) среднее линейное отклонение;
- г) дисперсию;
- д) среднее квадратическое отклонение;
- е) коэффициент вариации;
- ж) моду и медиану.

3) С вероятностью 0,663 определить для всех магазинов города *пределы, в которых находится*:

- а) средний товарооборот;
- б) доля магазинов с товарооборотом более 100 тыс. руб.

#### **Задача 6**

Для определения среднего возраста планируется обследование населения города методом случайного отбора. Численность населения города составляет 170400 человек. Каков должен быть необходимый объем выборочной совокупности, чтобы с вероятностью 0,954 ошибка выборки не превышала 6 лет при среднем квадратическом отклонении 20 лет?

#### **Задача 7**

#### За отчетный период численность рабочих на предприятии составила:

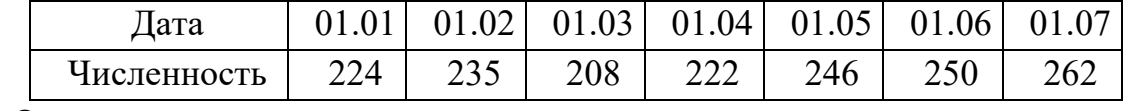

Определить:

1) в соответствии с классификацией – вид ряда динамики;

2) среднюю списочную численность рабочих за 1, 2 квартал и за 1 полугодие.

#### **Задача 8**

Имеются следующие статистические данные о среднем доходе населения РФ в текущем году (цифры условные):

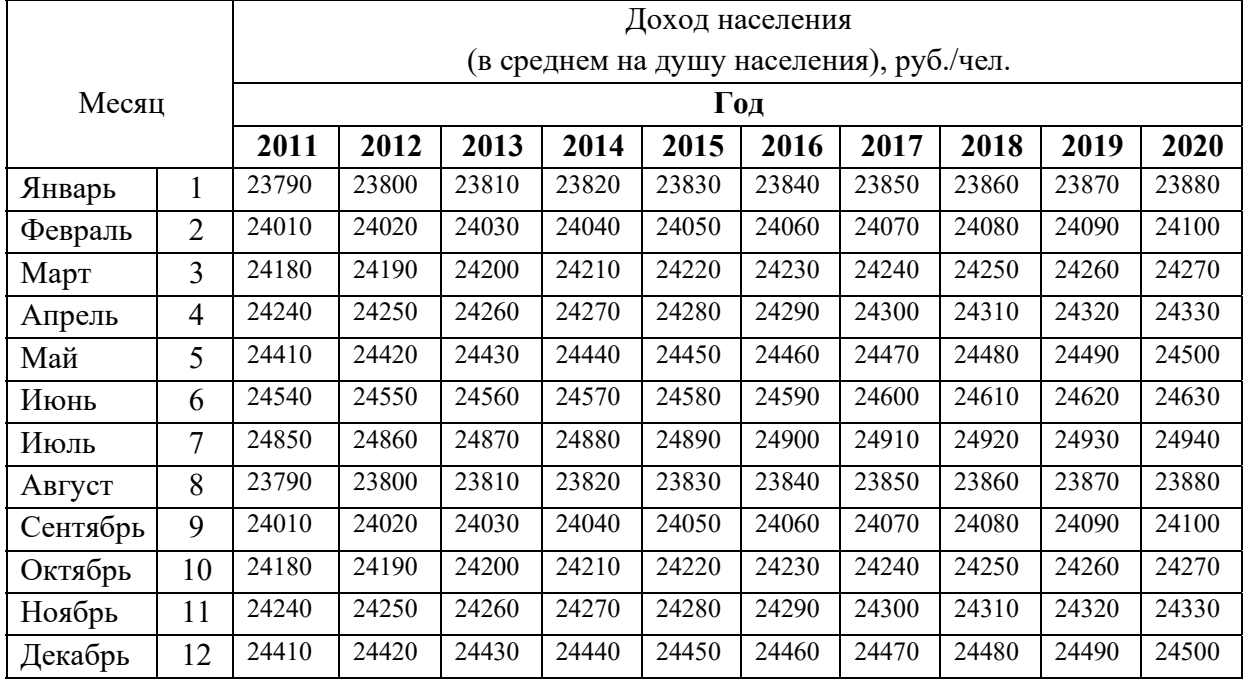

Для анализа взять периоды времени согласно следующей таблице:

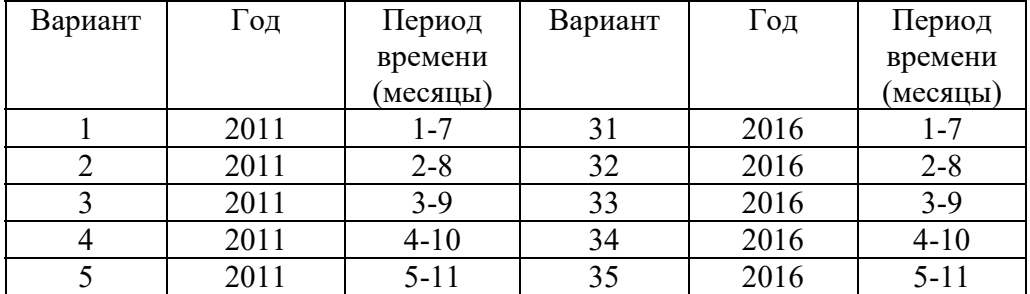

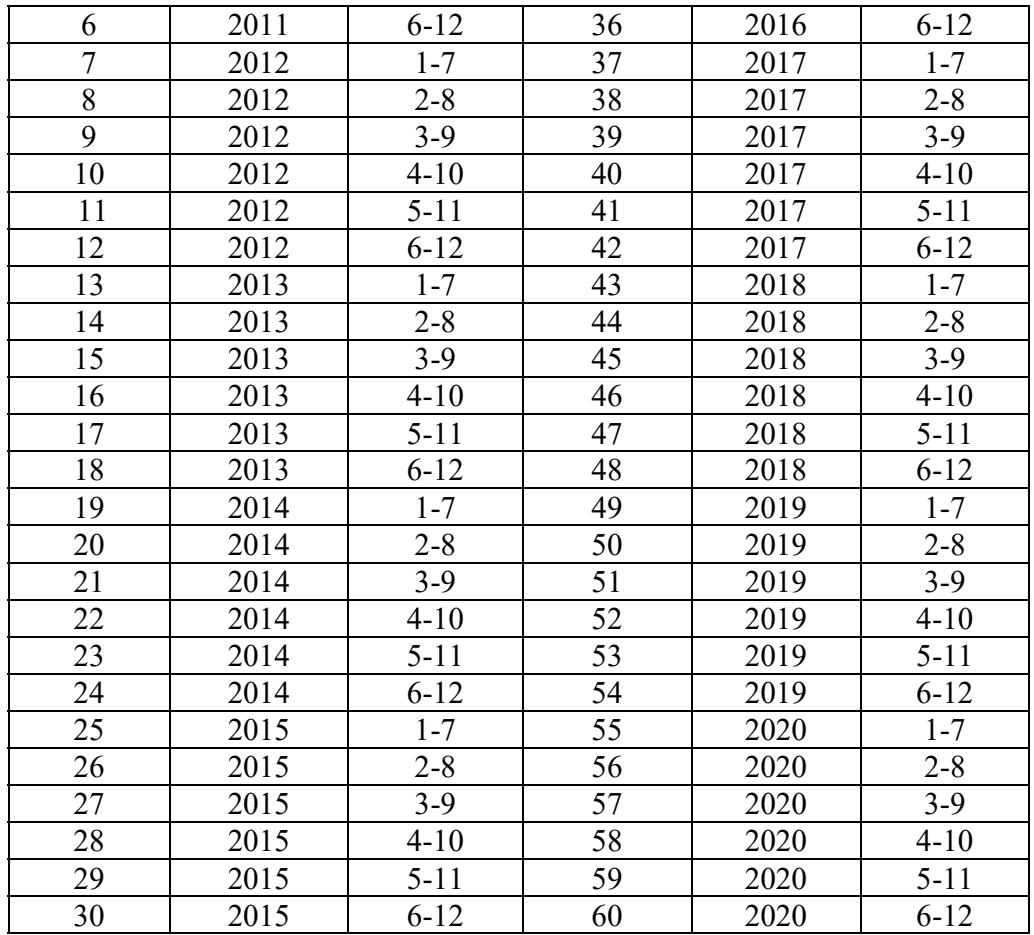

Для анализа динамики среднего дохода населения РФ в текущем году определить:

- 1) в соответствии с классификацией вид ряда динамики;
- 2) среднемесячный доход населения за 7 месяцев;
- 3) следующие цепные и базисные показатели по месяцам:
	- а) абсолютные приросты;
	- б) темпы роста;
	- в) темпы прироста.
- 4) абсолютное значение 1% прироста;
- 5) среднемесячный темп роста и прироста за весь период, средний абсолютный прирост;
- 6) к какому виду относительных показателей относится размер среднего дохода населения.

Выровнять ряд по уравнению прямой, определить с вероятностью 95,4% возможные пределы, в которых может находиться доход населения в следующем (после последнего анализируемого) месяце.

После расчетов построить графики динамики среднемесячного дохода за 7 месяцев года по фактическим и выровненным данным.

#### **Примеры решения задач**

*1.* По данным об оценках, полученных на экзамене 15-ю студентами, составить дискретный вариационный ряд распределения. Построить полигон распределения.

Балл (*Xi*): 5, 4, 4, 3, 4, 4, 3, 5, 2, 4, 3, 4, 4, 5, 3.

*Решение:* Упорядочим данные и сгруппируем их.

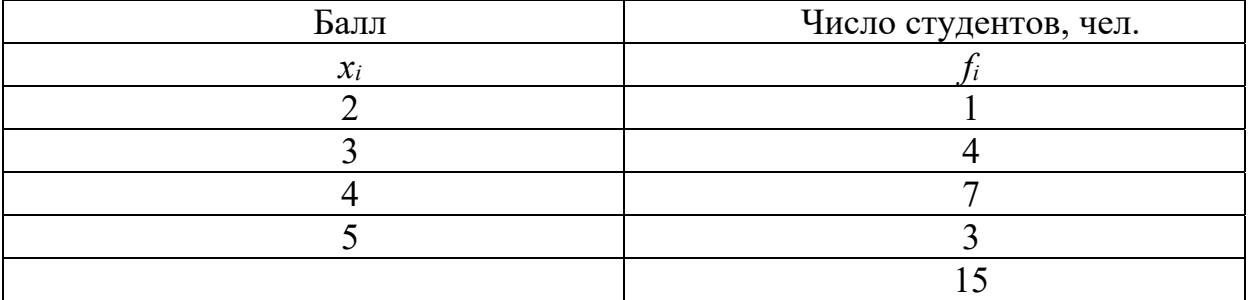

Наибольшее число студентов получили на экзамене оценку 4 балла.

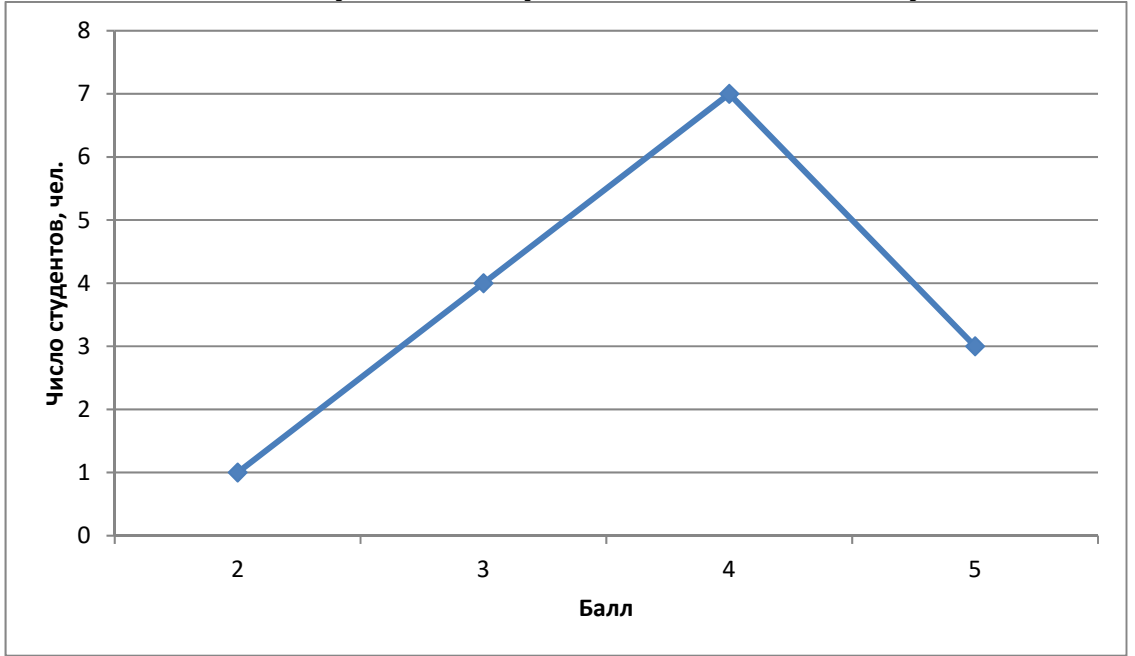

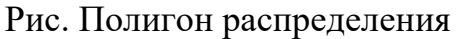

*2.* По данным о стаже работы 20 рабочих составить интервальный вариационный ряд распределения. Построить гистограмму, круговую секторную диаграмму. Стаж работы, лет (*Xi*): 5, 14, 4, 7, 6, 12, 10, 8, 11, 9, 3, 5, 2, 4, 3, 1, 16, 5, 3, 13.

#### *Решение:*

Число групп определяем по формуле Стерджесса:  $n = 1 + 3,322 \text{lgN} = 1 + 3,322 \text{lg} 20 = 5 \text{ rpym}$ Величина равного интервала определяется по формуле:

| <sup>-</sup> – • года<br>5<br>$\boldsymbol{n}$                           |                                                                      |                   |
|--------------------------------------------------------------------------|----------------------------------------------------------------------|-------------------|
| Группы<br>рабочих                                                        | Число рабочих,                                                       | Число<br>рабочих, |
| по стажу                                                                 | чел.                                                                 | в % к             |
| работы,                                                                  |                                                                      | итогу             |
| лет                                                                      |                                                                      |                   |
| $x_i$                                                                    | $f_i$                                                                |                   |
| $1-4$                                                                    | $\overline{7}$                                                       | 35,0              |
| $4 - 7$                                                                  | $\overline{5}$                                                       | 25,0              |
| $7 - 10$                                                                 | $\overline{3}$                                                       | 15,0              |
| $10-$<br>13                                                              | $\overline{3}$                                                       | 15,0              |
| $13 -$<br>16                                                             | $\overline{2}$                                                       | 10,0              |
|                                                                          | 20                                                                   | 100,0             |
| Наибольшее число рабочих (7 человек - 35,0%) имеют стаж работы до 4 лет. |                                                                      |                   |
| 8                                                                        |                                                                      |                   |
| $\overline{7}$                                                           |                                                                      |                   |
| $\,6\,$                                                                  |                                                                      |                   |
| 5                                                                        |                                                                      |                   |
| Число рабочих, чел<br>4                                                  |                                                                      |                   |
| $\overline{\mathbf{3}}$                                                  |                                                                      |                   |
| $\mathbf 2$                                                              |                                                                      |                   |
| $\mathbf 1$                                                              |                                                                      |                   |
|                                                                          |                                                                      |                   |
| $\pmb{0}$                                                                |                                                                      |                   |
|                                                                          | $\overline{7}$<br>10<br>13<br>$\mathbf 1$<br>$\overline{\mathbf{4}}$ | 16                |
| Стаж работы, лет                                                         |                                                                      |                   |

 $d = \frac{x_{\text{max}} - x_{\text{min}}}{n} = \frac{16 - 1}{5} = 3 \text{ года}$ 

Рис. Гистограмма

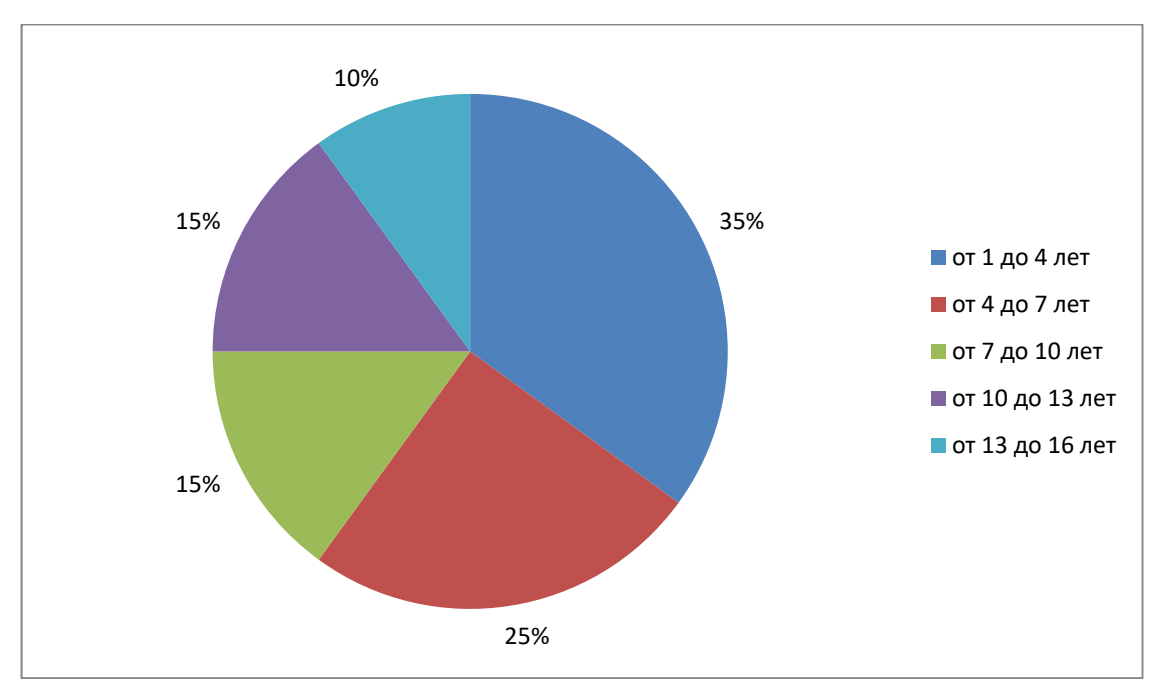

Рис. Круговая секторная диаграмма

*3.* По данным о распределении рабочих по тарифным разрядам одного из цехов предприятия рассчитать средний разряд.

#### *Решение:*

По условию дан дискретный вариационный ряд распределения, поэтому воспользуемся формулой средней арифметической взвешенной.

$$
\overline{X} = \frac{\sum X_i f_i}{\sum f_i}
$$

Промежуточные данные рассчитаем в таблице.

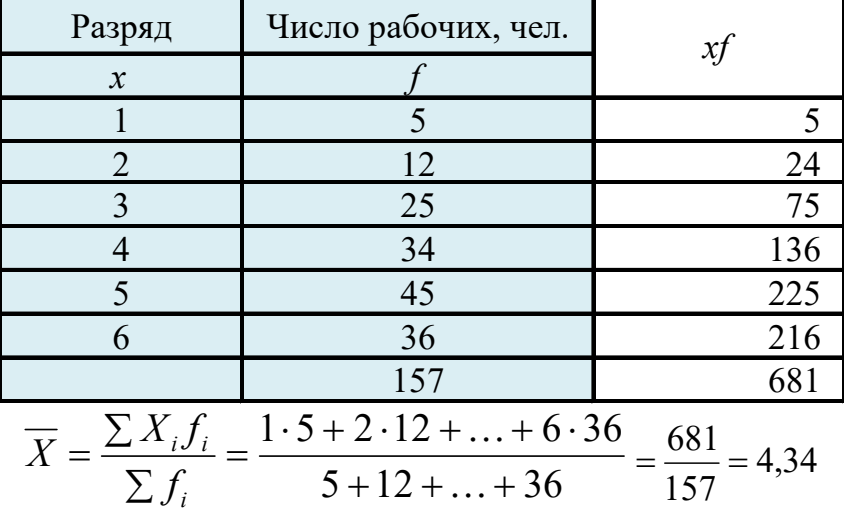

Средний разряд у 157 рабочих – 4,34.

*4.* По данным о распределении 20 заводов по производству цемента за год, определить среднее производство цемента на один завод.

#### *Решение:*

По условию дан интервальный вариационный ряд распределения. При расчетах переходят от интервалов к их серединам, т.е. преобразуют интервальный ряд в дискретный. Открытые интервалы закрывают с шагом соседнего интервала.

Для расчета средней величины воспользуемся формулой средней арифметической взвешенной.

$$
\overline{X} = \frac{\sum X_i f_i}{\sum f_i}
$$

Промежуточные данные рассчитаем в таблице.

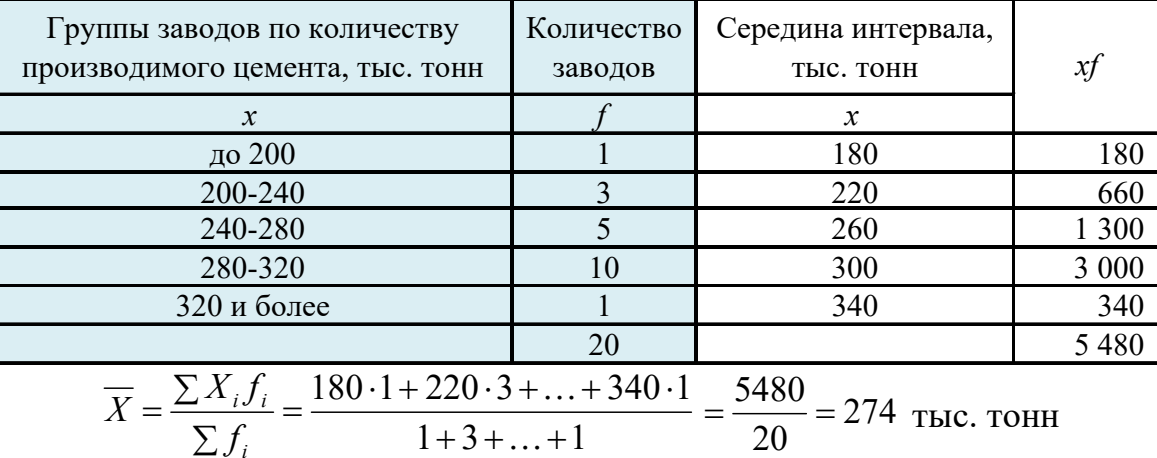

$$
\overline{X} = \frac{\sum X_i f_i}{\sum f_i} = \frac{180 \cdot 1 + 220 \cdot 3 + \dots + 340 \cdot 1}{1 + 3 + \dots + 1} = \frac{5480}{20} = 274
$$
 **THEOREM**

Среднее производство цемента на один завод – 274 тыс. тонн

*5.* По данным об урожайности по трем сельскохозяйственным организациям определить среднюю урожайность.

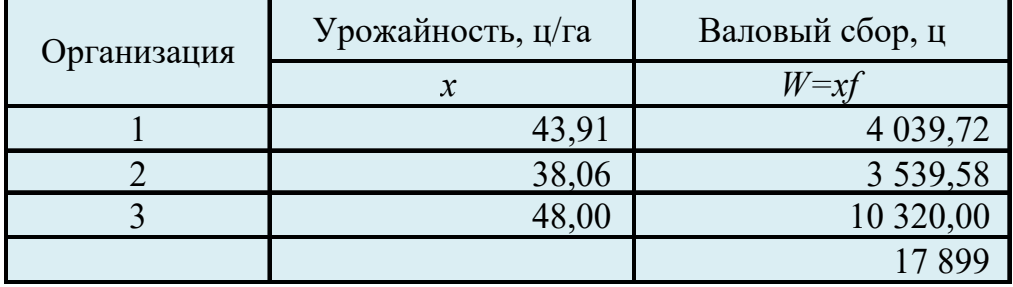

#### *Решение:*

Т.к. по условию не известны частоты, воспользуемся формулой средней гармонической взвешенной.

$$
\overline{X} = \frac{\sum W_i}{\sum_{x_i}^{W_i}} = \frac{4039,72 + 3539,58 + 10320,00}{4039,72 + 3539,58 + 10320,00} = \frac{17899}{400} = 44,75
$$
  

$$
\frac{W_i}{43,91} + \frac{3539,58 + 10320,00}{48,00} = \frac{17899}{400} = 44,75
$$
  

$$
\frac{W_i}{43,91} + \frac{3539,58 + 10320,00}{48,00} = \frac{17899}{400} = 44,75
$$

Средняя урожайность по трем сельскохозяйственным организациям составляет 44,75 ц/га.

#### *6.* По имеющимся данным о распределении 100 семей по количеству детей в семье определить моду.

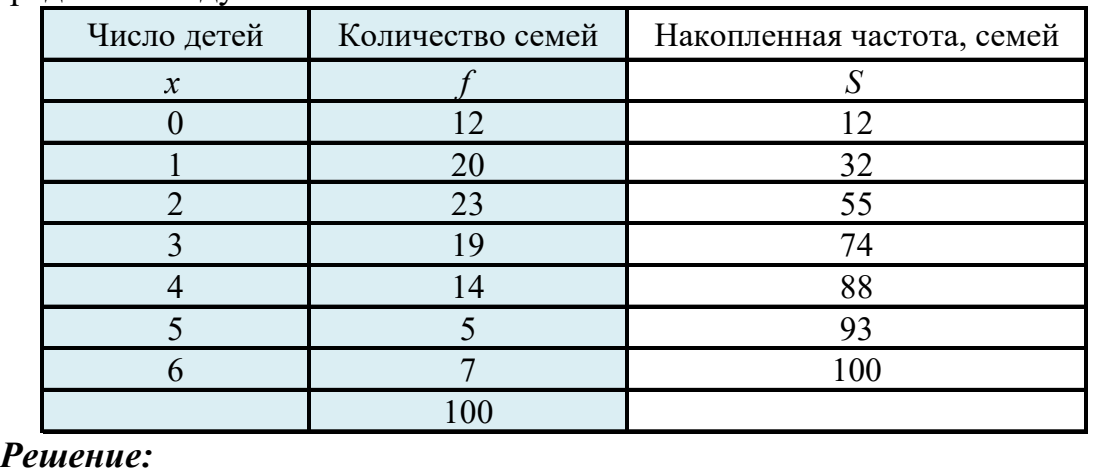

По условию дан дискретный вариационный ряд распределения.

*Мо* = 2 ребенка, т.к. *f* =23 наибольшая частота.

*7.* По данным о распределении среднемесячной заработной платы определить модальный и медианный доход.

#### *Решение:*

По условию дан интервальный вариационный ряд распределения.

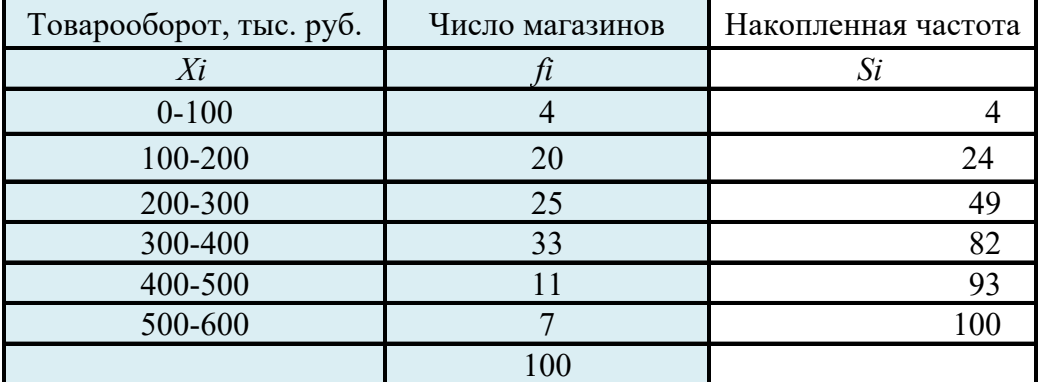

Мода в интервальном вариационном ряду с равными интервалами рассчитывается по формуле:  $M_o = X_{Mo} + \frac{W_{Mo} - W_{Mo-1}}{(f_{Mo} - f_{Mo-1}) + (f_{Mo} - f_{Mo+1})}$  $(f_{Mo} - f_{Mo-1})$  $\overline{a}$  $= X_{M_0} + \frac{d \cdot (f_{M_0} -$ *Mo Mo*  $O^{-\lambda} M_0$ <sup>*f*</sup>  $(f_{M_0} - f_{M_0-1}) + (f_{M_0} - f_{M_0})$  $M_{Q} = X_{MQ} + \frac{d \cdot (f_{MQ} - f)}{d \cdot (f_{MQ} - f)}$ 

 $_{-1}$  J  $\top$  V  $_{Mo}$   $^{-}$  J  $_{Mo+}$  $-f_{M_0-1}$ )+ $(f_{M_0}$ *Mo*  $J M_0 - 1$   $J M_0$   $J M_0$ Модальный интервал - 300-400, т.к. *fмо*=33- max

$$
\text{Mo} = 300 + \frac{100 \cdot (33 - 25)}{(33 - 25) + (33 - 11)} = 326,67 \text{ } \text{Table. } \text{py6.}
$$

Самая распространенная среднемесячная заработная плата – 326,67 тысяч рублей.

Медиана в интервальном вариационном ряду с равными интервалами рассчитывается по формуле:  $i \rightarrow Me$ *Me f*  $d \cdot (\frac{1}{2} \sum f_i - S)$  $Me = X_{Me} + \frac{d \cdot (\frac{1}{2} \sum f_i - S_{Me-1})}{2}$ 1

*Me*

*Кв*

Определим накопленные (кумулятивные) частоты - *Si*. Медианный интервал - 300-400, т.к. *Sме*=82>0,5∑f=50

$$
Me = 300 + \frac{100 \cdot (\frac{1}{2}100 - 49)}{33} = 303,03
$$
 **THE.** py6.

Половина предприятий имеют товарооборот до 303,03 тысяч рублей, а вторая половина – больше этой суммы.

*8.* По данным о распределении магазинов по размеру товарооборота определить нижний и верхний квартиль.

#### *Решение:*

Нижний квартиль в интервальном вариационном ряду с равными *i Кв Кв f*  $d \cdot (\frac{1}{4} \sum f_i - S)$  $K**e** = X_{\kappa_{e}} + \frac{d \cdot (\sqrt{2} \sum f_{i} - S_{\kappa_{e-1}})}{2}$  $\frac{1}{1}$ .

интервалами рассчитывается по формуле:

Определим накопленные (кумулятивные) частоты - *Si*.

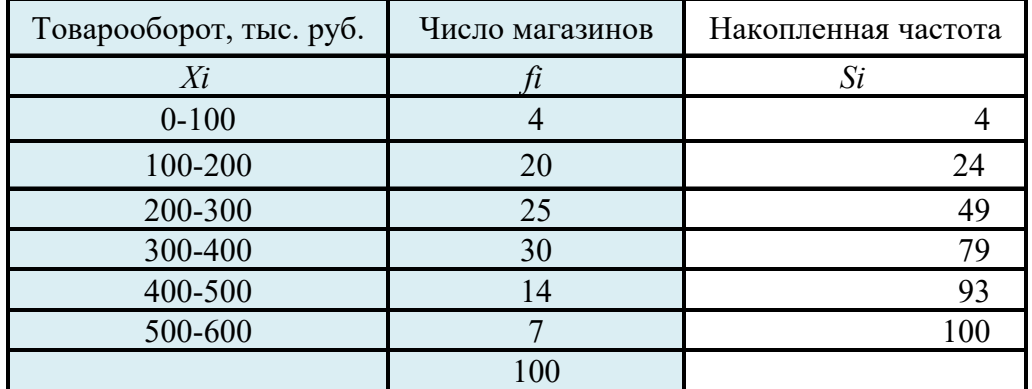

Нижний квартильный интервал - 200-300, т.к. *Sкв*=49>1/4∑f=25

$$
K\epsilon = 200 + \frac{100 \cdot (\frac{1}{4}100 - 24)}{25} = 204
$$
 **THE. py6.**

25% магазинов имеют товарооборот ниже 204 тыс. руб.

Верхний квартиль в интервальном вариационном ряду с равными интервалами рассчитывается по формуле:  $K\epsilon = X_{\kappa_{\epsilon}} + \frac{d(\frac{3}{4}\sum f_i - S_{\kappa_{\epsilon-1}})}{c}$  $i - \theta_{K_6}$  $d(\frac{3}{4}\sum f_i - S)$  $K**e** = X_{\kappa_{\rm s}} + \frac{d(\sqrt[3]{4} \sum f_i - S_{\kappa_{\rm s-1}})}{2}$ 

*Кв Кв f*

Квартильный интервал - 300-400, т.к. *Sкв*=79>3/4∑f=75

$$
K\epsilon = 300 + \frac{100 \cdot (\frac{3}{4}100 - 49)}{30} = 387
$$
 **THE. py6.**

25% магазинов имеют товарооборот выше 387 тыс. руб.

*9.* По данным о распределении торговых фирм города по величине товарооборота определить: размах вариации, среднее линейное отклонение, среднее квадратическоле отклонение, дисперсию, коэффициент вариации.

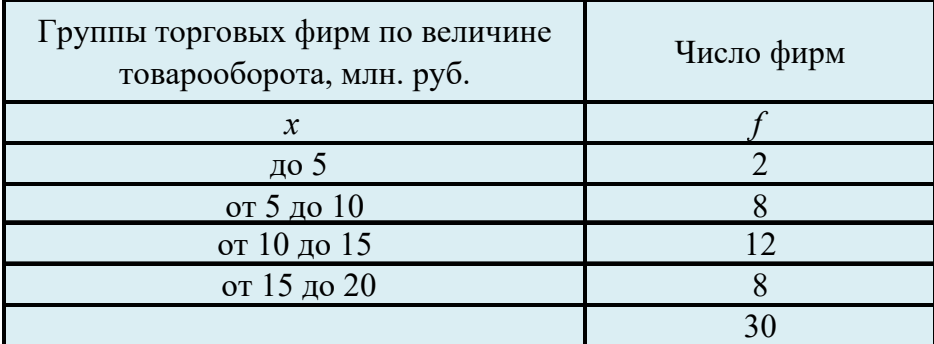

#### *Решение:*

По условию дан интервальный вариационный ряд распределения. При расчетах переходят от интервалов к их серединам, т.е. преобразуют интервальный ряд в дискретный. Открытые интервалы закрывают с шагом соседнего интервала. 1. Размах вариации R.

$$
R = X_{max} - X_{min} = 20 - 0 = 20 \text{ mJH. py6.}
$$

2. Среднее линейное отклонение L. Т.к. по условию дан ряд распределения, то используется формула *взвешенной средней.*

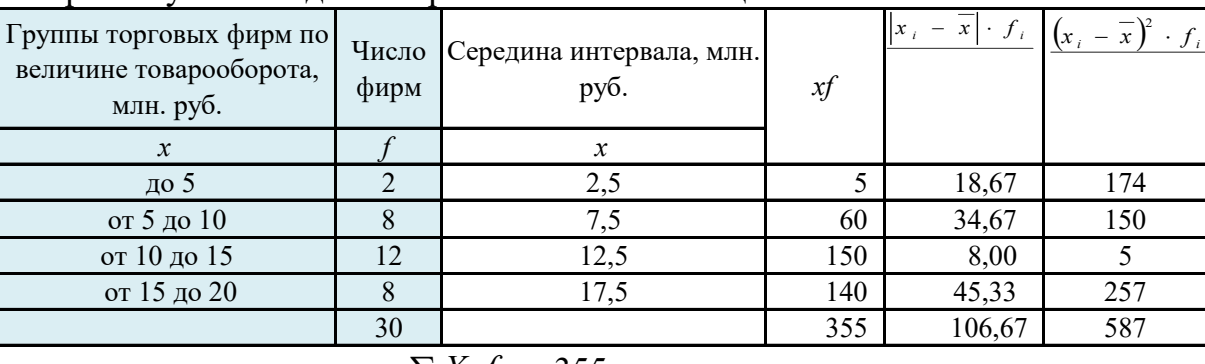

Промежуточные данные рассчитаем в таблице.

$$
\overline{X} = \frac{\sum X_i f_i}{\sum f_i} = \frac{355}{30} = 11,83 \text{ mJH. py6.}
$$

Средний товарооборот в расчете на 1 фирму составляет 11830 тыс. руб.

$$
L = \frac{\sum |X_i - \overline{X}| f_i}{\sum f_i} = \frac{106,67}{30} = 3,56 \text{ MJH. py6.}
$$

В среднем товарооборот каждой фирмы отличается от среднего значения на 3560 тыс. руб.

3. Дисперсия  $\sigma^2$ . Т.к. по условию дан ряд распределения, то используется формула *взвешенной средней.*

$$
\sigma^2 = \frac{\sum (X_i - \overline{X})^2 f_i}{\sum f_i} = \frac{587}{30} = 19,56
$$

4. Среднее квадратическое отклонение  $\sigma$  – это корень квадратный из дисперсии.

$$
\sigma = \sqrt{19,56} = 4,42
$$
 *MH.* py6.

5. Коэффициент вариации V.

$$
V = \frac{\sigma}{\overline{X}} \times 100 = \frac{4,42}{11,83} = 37,4\%
$$

коэффициент вариации превышает 33%, то совокупность Т.к.  $\Pi{\rm O}$ рассматриваемому признаку можно считать неоднородной.

10. На предприятии с целью изучения средней производительности труда было проведено 15%-ное выборочное обследование рабочих собственно-случайным способом методом бесповторного отбора. В результате обследования получены следующие данные.

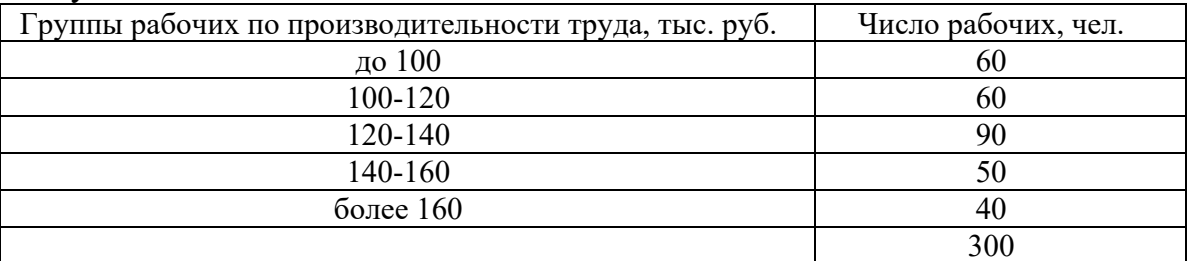

Определить с вероятностью  $P_x=95,4\%$  для всех рабочих пределы, в которых находятся:

- 1. Средняя производительность труда.
- 2. Удельный вес рабочих с производительностью труда выше 140 тыс. руб. Решение:
- 1. Генеральная средняя находится в пределах:  $\widetilde{x} \Delta_{\widetilde{x}} \leq \overline{x} \leq \widetilde{x} + \Delta_{\widetilde{x}}$ .

решения задачи необходимо Для сначала определить среднюю производительность труда и дисперсию для выборочной совокупности.

Т.к. по условию дан интервальный равноотстоящий вариационный ряд распределения, то расчет этих показателей проводится по взвешенным формулам.

Составим дополнительную таблицу, в которой проведем промежуточные расчеты.

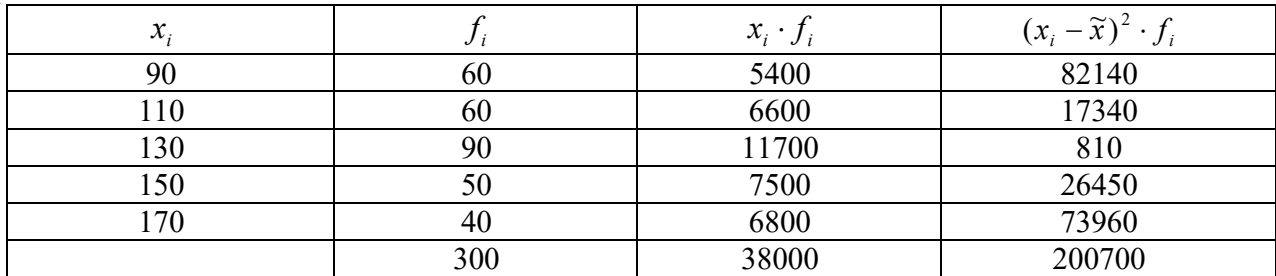

Определим среднюю производительность труда по формуле средней арифметической взвешенной:  $\widetilde{x} = \frac{\sum x_i - y_i}{2} = \frac{38000}{2000} = 127$ 300  $\widetilde{x} = \frac{\sum x_i \cdot f_i}{2} = \frac{38000}{2000} =$ *i ii f*  $\widetilde{x} = \frac{\sum x_i \cdot f_i}{2} = \frac{38000}{2000} = 127 \text{ TbIC. } \text{py6}.$ 

Дисперсия количественного признака в выборочной совокупности:

$$
\sigma_{\tilde{x}}^2 = \frac{\sum (x_i - \tilde{x})^2 f_i}{\sum f_i} = \frac{200700}{300} = 669
$$

Средняя ошибка выборки для средней:

$$
\mu_{\tilde{x}} = \sqrt{\frac{\sigma_{\tilde{x}}^2}{n}(1 - \frac{n}{N})} = \sqrt{\frac{669}{300}(1 - 0.15)} = 1.4 \text{ TbIC. } \text{py6.}
$$

Предельная ошибка выборки:  $\Delta_{\tilde{x}} = t \cdot \mu_{\tilde{x}} = 2 \cdot 1.4 = 2.8$  тыс. руб.

Интервальная оценка генеральной совокупности:

$$
127 - 2,8 \le \bar{x} \le 127 + 2,8
$$
  

$$
124,2 \le \bar{x} \le 129,8
$$

Таким образом, с заданной вероятностью можно утверждать, что значение генеральной средней можно ожидать в пределах от 124,2 тыс.руб. до 129,8 тыс.руб.

2. Генеральная доля находится в пределах:  $w - \Delta_w \leq p \leq w + \Delta_w$ .

Численность рабочих, обладающих заданным признаком в выборочной совокупности (производительностью труда выше 140 тыс. руб.) – *m* = 90 человек.

Выборочная доля, т.е. доля единиц, обладающих заданным признаком (производительностью труда выше 140 тыс. руб.) в выборочной совокупности: *m*  $90\qquad 2.3\qquad \qquad 300\%$ 

$$
w = \frac{m}{n} = \frac{90}{300} = 0.3 \text{ mm } 30\%.
$$

Средняя ошибка выборки для доли:

$$
\mu_{w} = \sqrt{\frac{w \cdot (1 - w)}{n} (1 - \frac{n}{N})} = \sqrt{\frac{0.3 \cdot (1 - 0.3)}{300} (1 - 0.15)} = 0.024 \text{ with } 2.4\%.
$$

Предельная ошибка выборки:  $\Delta_w = t \cdot \mu_w = 2 \cdot 2.4 = 4.8\%$ 

Интервальная оценка генеральной совокупности:

$$
30 - 4.8 \le p \le 30 + 4.8
$$

$$
25.2 \le p \le 34.8
$$

Таким образом, с заданной вероятностью можно утверждать, что значение генеральной доли можно ожидать в пределах от 25,2% до 34,8%.

*11.*Планируется выборочным методом обследовать работников предприятия с целью анализа средней производительности труда. Определить, какова должна быть численность выборки, чтобы с вероятностью 99,7% при собственнослучайном бесповторном отборе гарантировать предельный размер ошибки 10 тыс.рублей. Среднее квадратическое отклонение - 25 тыс. руб. Общая численность работников – 2000 человек.

#### Решение:

Численность выборки при определении среднего размера признака:

$$
n = \frac{t^2 \cdot \sigma_{\tilde{x}}^2 \cdot N}{N \cdot \Delta_{\tilde{x}}^2 + t^2 \cdot \sigma_{\tilde{x}}^2}
$$

При вероятности 99,7%  $t = 3$ .

$$
n = \frac{t^2 \cdot \sigma_{\tilde{x}}^2 \cdot N}{N \cdot \Delta_{\tilde{x}}^2 + t^2 \cdot \sigma_{\tilde{x}}^2} = \frac{3^2 \cdot 25^2 \cdot 2000}{2000 \cdot 10^2 + 3^2 \cdot 25^2} = 55
$$

Для обеспечения заданной точности необходимо обследовать 55 человек.

12. По условным данным о выпуске продукции провести анализ ряда динамики. Данные расчетов представим в таблице.

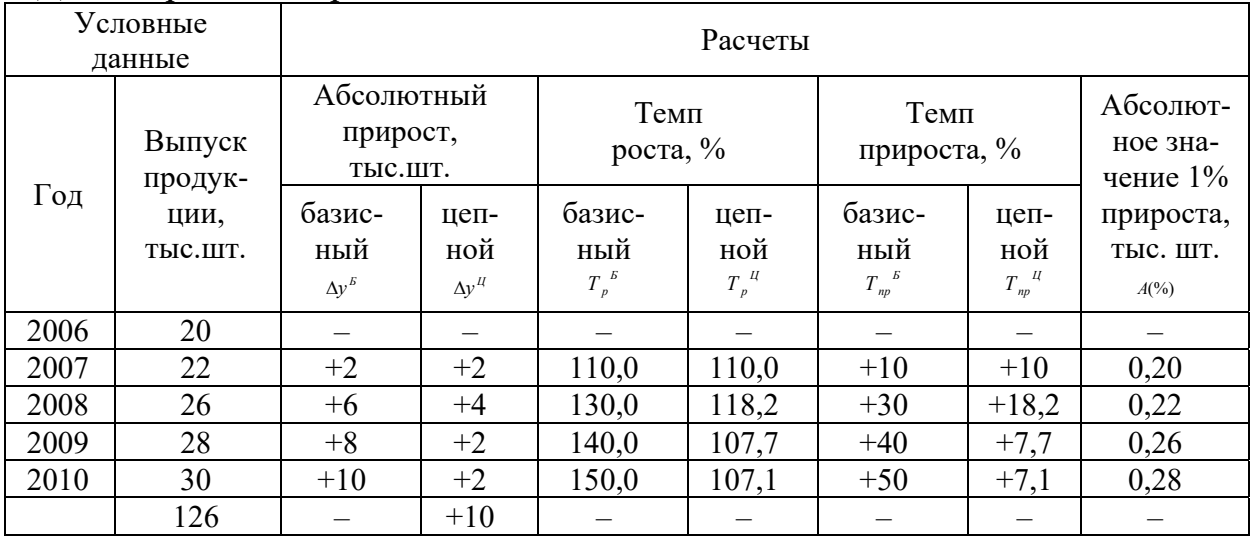

#### Решение:

Расчетные данные по базисным и цепным показателям абсолютного прироста, темпа роста, темпа прироста, абсолютного значения 1% прироста представлены в таблице.

Базисный абсолютный прирост:  $\Delta y^B = y_1 - y_0$ .

$$
\Delta y^{B}{}_{2007-2006} = 22 - 20 = +2,
$$
  

$$
\Delta y^{B}{}_{2008-2006} = 26 - 20 = +6 \text{ H T.A.}
$$

Цепной абсолютный прирост:  $\Delta y^H = y_i - y_0$ .

$$
\Delta y^{H}{}_{2007-2006} = 22 - 20 = +2,
$$
  
 
$$
\Delta y^{H}{}_{2008-2007} = 26 - 22 = +4 \text{ H T.4}.
$$

Базисный темп роста:  $T_p^B = \frac{y_i}{y_0} \cdot 100$ .

$$
T_p^{\ B}_{2007/2006} = \frac{22}{20} \cdot 100 = 110,0,
$$
  

$$
T_p^{\ B}_{2008/2006} = \frac{26}{20} \cdot 100 = 130,0 \ \text{M T.A}
$$

Цепной темп роста:  $T_n^{\mu} = \frac{y_n}{\mu} \cdot 100$ 1  $=\frac{y_i}{x}$ . *i и* \_ *У*<sup>*i*</sup> *<sup>р</sup> y*  $T_p^{\mu} = \frac{y_i}{r} \cdot 100$ .

$$
T_{p}^{u_{2007/2006}} = \frac{22}{20} \cdot 100 = 110,0,
$$
  

$$
T_{p}^{u_{2008/2007}} = \frac{26}{22} \cdot 100 = 118,2 \text{ m T.A.}
$$

Базисный темп прироста:  $T_{np}^{\ \ b} = T_{p}^{\ \ b} - 100$  $T_{np}^{\ B} = T_p^{\ B} - 100$ .

$$
T_{np}^{B_{2007/2006}} = 110 - 100 = +10,
$$
  

$$
T_{np}^{B_{2008/2006}} = 130 - 100 = +30
$$
 W T.A.

Цепной темп прироста:  $T_{np}^{u} = T_p^{u} - 100$  $T_{np}^{u} = T_p^{u} - 100$ .

$$
T_{np}^{u}{}_{2007/2006} = 110 - 100 = +10,
$$
  

$$
T_{np}^{u}{}_{2008/2007} = 118,2 - 100 = +18,2 \text{ H T.A.}
$$

Абсолютное значение одного процента прироста:  $A(\%) = \frac{y_{i-1}}{100}$ .

$$
A(^{96})_{2007/2006} = \frac{20}{100} = 0,20,
$$
  

$$
A(^{96})_{2008/2007} = \frac{22}{100} = 0,22 \text{ H T.A.}
$$

В соответствии с классификацией по условию дан интервальный равноотстоящий ряд динамики абсолютных величин.

Для расчета среднего уровня ряда воспользуемся формулой средней арифметической простой.

$$
\overline{y} = \frac{\sum y_i}{n} = \frac{126}{5} = 25,2
$$
 **ThIC. IIIT.**

Средний выпуск продукции составляет 25,2 тыс.шт. в год.

Средний абсолютный прирост определим двумя способами:

по формуле:

$$
\overline{\Delta y} = \frac{y_n - y_1}{n - 1} = \frac{30 - 20}{5 - 1} = 2,5
$$
 **THE. MIT.**

по формуле средней арифметической простой:

$$
\overline{\Delta y} = \frac{\sum \Delta y^u}{m} = \frac{+10}{4} = 2.5
$$
 **THE. MIT.**

В среднем ежегодно выпуск продукции увеличивался на 2,5 тыс.шт. Средний темп роста определим двумя способами:

по цепным коэффициентам роста как средняя геометрическая:

$$
\overline{T_p} = \sqrt[m]{K_{p_1}^u \cdot K_{p_2}^u \cdot \dots \cdot K_{p_m}^u} \cdot 100 = \sqrt[4]{1,1 \cdot 1,182 \cdot 1,077 \cdot 1,071} \cdot 100 = 110,7\%
$$

по формуле:

 $\overline{T_p} = \sqrt[n-1]{\frac{y_n}{v}} \cdot 100 = \sqrt[5]{\frac{30}{20}} \cdot 100 = 110,7\%$ 

Средний темп прироста:  $\overline{T_{np}} = \overline{T_p} - 100 = 110,7 - 100 = 10,7\%$ 

С 2006 по 2010 гг. выпуск продукции увеличивался в среднем на 10,7% в год.

13. По условию задачи 12 выровнять ряд по уравнению прямой. Определить с вероятностью 95,4% возможные пределы, в которых может находиться выпуск продукции в 2011 году.

Решение:

Результаты расчетов представлены в таблице.

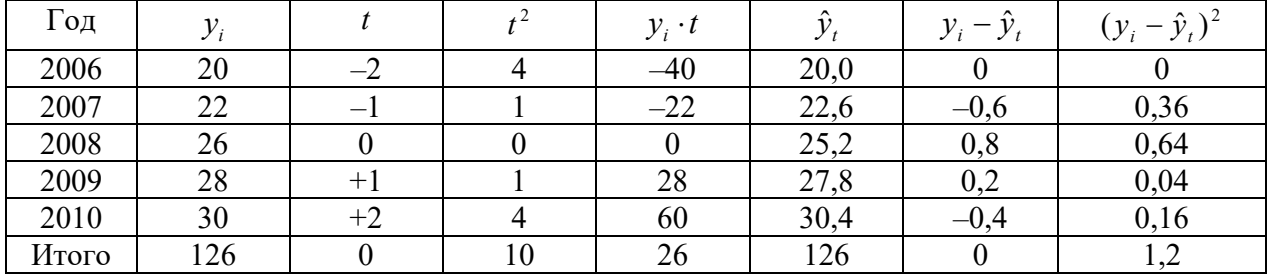

Для выравнивания данного ряда используем линейную трендовую модель уравнение прямой:  $\hat{y}_t = a_0 + a_1 \cdot t$ . В нашем примере  $n=5$  – нечетное число.

Определим параметры  $a_0$  и  $a_1$ .

$$
a_0 = \frac{\sum y}{n} = \frac{126}{5} = 25.2 \, ; \quad a_1 = \frac{\sum yt}{\sum t^2} = \frac{26}{10} = 2.6 \, .
$$

Найденные параметры необходимо подставить в уравнение прямой  $\hat{y}_t = a_0 + a_1 \cdot t$ , которое в результате будет представлять собой трендовую модель искомой функции:

 $\hat{v}_1 = 25.2 + 2.6 \cdot t$ .

Подставляя в данное уравнение последовательно значения  $t$ , находим выровненные уровни  $\hat{v}_t$ .

Значения уровней выровненного ряда найдены верно, т.к.  $\sum y_i = \sum \hat{y}_i = 126$ 

Значение  $\bar{t}$ пределами исследуемого ряда равно  $t_{2011} = +3$ . за Предполагаемый выпуск продукции в 2011 году составит  $\hat{y}_{2011} = 25.2 + 2.6 \cdot (+3) = 33$ тыс.шт.

Результат экстраполяции прогнозируемых явлений обычно получают не точечными (дискретными), а интервальными оценками.

Для определения границ интервалов воспользуемся формулой:

$$
\hat{y}_t \pm t_\alpha S_{\hat{y}_t},
$$

Коэффициент доверия  $t_a = 2$ , т.к. вероятность  $P_x = 95,4\%$ .

Остаточное среднее квадратическое отклонение  $\overline{O}$ тренда, скорректированное по числу степеней свободы (n-m):

$$
S_{\hat{y}_i} = \sqrt{\frac{\sum (y_i - \hat{y}_i)^2}{(n-m)}} = \sqrt{\frac{1,2}{(5-2)}} = 0,63
$$

Вероятностные границы интервала прогнозируемого явления:

$$
\hat{y}_t - t_\alpha S_{\hat{y}_t} \le y_{t+k} \le \hat{y}_t + t_\alpha S_{\hat{y}_t}
$$
  
33 - 2 \cdot 0,63 \le y\_{2011} \le 33 + 2 \cdot 0,63  
31,74 \le y\_{2011} \le 34,26

С вероятностью 95,4% можно предположить, что выпуск продукции в 2011 году будет не менее 31,74 тыс.шт., но и не более 34,26 тыс.шт.

14. По данным о численности персонала на определенные даты определить среднюю списочную численность персонала. С 1 по 15 апреля работали 20 человек, с 16 по 25 апреля – 27 человек, с 26 по 30 апреля – 30 человек.

#### Pemenne:

В соответствии с классификацией по условию дан интервальный ряд с неравными интервалами.

Для расчета среднего уровня ряда воспользуемся формулой средней арифметической взвешенной.

$$
\overline{y} = \frac{\sum y_i \cdot t_i}{t_i} = \frac{20 \cdot 15 + 27 \cdot 10 + 30 \cdot 5}{30} = 24.
$$

Средняя списочная численность работников в апреле составила 24 человека.

15. По данным об остатках вкладов в банке определить средние месячные остатки вкладов за 2 квартал.

1 апреля – 22 млн. руб.

1 мая - 28 млн. руб.

1 июня – 30 млн. руб.

1 июля - 32 млн. руб.

#### Решение:

В соответствии с классификацией по условию дан моментный ряд с равными интервалами.

Для расчета среднего уровня ряда воспользуемся формулой средней хронологической простой:

$$
\frac{1}{y} = \frac{\frac{1}{2}y_1 + y_2 + \dots + y_n + \frac{1}{2}y_{n+1}}{n} = \frac{\frac{1}{2}22 + 28 + 30 + \frac{1}{2}32}{3} = 28
$$

Среднемесячные остатки вкладов во 2 квартале составили 28 млн. руб.

16. В марте по сравнению с февралем цены возросли на  $8\%$ , в апреле по сравнению с мартом на 11%. Определить: на сколько процентов возросли цены

в апреле по сравнению с февралем; среднемесячный темп роста цен с февраля по апрель.

#### *Решение:*

1. По условию можно определить цепные темпы роста.

$$
T_{p^{\frac{u}{u}}/q} = 8 + 100 = 108\%
$$
  

$$
T_{p^{\frac{u}{a}}/q} = 11 + 100 = 111\%
$$

Между цепными и базисными показателями существует следующая взаимосвязь: произведение всех последовательных цепных коэффициентов роста равно конечному базисному коэффициенту роста за весь период.

$$
T_{p_{\text{amp}/\text{deep}}}^{B} = K_{p_{\text{\text{Mapm}/\text{deep}}}^{u}}^{u} \cdot K_{p_{\text{amp}/\text{Mapm}}}^{u} \cdot 100 = 1,08 \cdot 1,11 \cdot 100 = 119,9\%
$$

В апреле по сравнению с февралем цены возросли на 19,9 процентов.

2.Средний темп роста: 
$$
\overline{T_p} = \sqrt[m]{K_{p_1}^u \cdot K_{p_2}^u \cdot ... \cdot K_{p_m}^u \cdot 100} = \sqrt[m]{K_p^b \cdot 100}
$$

$$
\overline{T_{p}} = \sqrt[2]{K_{p_{\text{Mapm}/\phi\text{eeg}}}^{\mu} \cdot K_{p_{\text{anp}/\text{Mapm}}}^{\mu}} \cdot 100 = \sqrt[2]{K_{p_{\text{anp}/\phi\text{eeg}}}^{\text{B}}} \cdot 100 = \sqrt[2]{1,199} \cdot 100 = 109,5\%
$$

*17.*По данным об остатках оборотных средств определить средние месячные остатки за год.

1 января –  $80$  тыс. руб.

1 мая – 20 тыс. руб.

1 октября – 110 тыс. руб.

1 января – 60 тыс. руб.

#### *Решение:*

В соответствии с классификацией по условию дан моментный ряд с неравными интервалами.

Для расчета среднего уровня ряда воспользуемся формулой средней хронологической взвешенной:

$$
\overline{y} = \frac{(y_1 + y_2) \cdot t_1 + (y_2 + y_3) \cdot t_2 + \dots + (y_{n-1} + y_n) \cdot t_{n-1}}{2 \cdot (t_1 + t_2 + \dots + t_{n-1})}.
$$

$$
\overline{y} = \frac{(80 + 20) \cdot 4 + (20 + 110) \cdot 5 + (110 + 60) \cdot 3}{2 \cdot (4 + 5 + 3)} = 65.
$$

Среднегодовые остатки оборотных средств составили 65 тыс. руб.

**Приложение** 

#### **Министерство науки и высшего образования РФ**

**ФГБОУ ВО Уральский государственный лесотехнический университет** 

#### **Социально-экономический институт**

**Кафедра экономики и экономической безопасности** 

#### **КОНТРОЛЬНАЯ РАБОТА №1**

**по дисциплине «Статистика»** 

Вариант \_\_\_\_

Студент ФИО

Группа \_\_\_

Преподаватель Н.А.Комарова

Екатеринбург 20\_\_

#### **Требования к оформлению работы**

Работа выполняется в текстовом редакторе Microsoft Word, тип шрифта - TimesNewRoman, размер которого 14 pt (пунктов) (на рисунках и в таблицах допускается применение более мелкого размера шрифта, но не менее 10 pt).

Текст печатается через 1,5-ый интервал, красная строка – 1,25 см, выравнивание – по ширине.

Цвет шрифта должен быть черным, необходимо соблюдать равномерную плотность, контрастность и четкость изображения по всей работе. Разрешается использовать компьютерные возможности акцентирования внимания на определенных терминах и формулах, применяя курсив, полужирный шрифт НЕ применяется.

Каждый структурный элемент работы (титульный лист, содержание, задачи, список использованных источников) необходимо начинать с новой страницы.

Переносы слов в заголовках НЕ допускаются. НЕ допускается писать заголовок на одном листе, а его текст – на другом.

Расстояние между заголовками и текстом составляет 2 межстрочных интервала.

Наименования структурных элементов работы пишутся по центру страницы БЕЗ ТОЧКИ в конце, прописными (заглавными) буквами, НЕ подчеркивая, размер шрифта 14.

Рекомендуется использование вводных и соединительных слов (*таким образом, из этого следует, в связи* и т.д.) для подчеркивания причинноследственных связей. Каждая задача должна заканчиваться кратким выводом.

28

Если в тексте есть перечисления, перед каждым элементом перечисления ставится дефис (иные маркеры НЕ допустимы). Например:

«... категории персонала:

- руководители;
- специалисты;
- служащие;
- непосредственные исполнители».

Маркированный список оформляется автоматически.

Для перечислений можно использовать арабские цифры, после которых ставится скобка, а запись производится с абзацного отступа. Например:

- $1)$ естественно-природные;
- 2) техногенные;
- $3)$ социальные.

Нумерованный список оформляется автоматически.

На все рисунки должны быть ссылки в тексте. Рисунки следует нумеровать арабскими цифрами. Каждый рисунок (схема, график, диаграмма) обозначается словом «Рис. 1», должен иметь заголовок и подписываться следующим образом посередине строки без абзацного отступа, без точки в конце, после рисунка, например:

#### Рис.1 Виды экономической безопасности

Если на рисунке отражены показатели, то после заголовка рисунка через запятую указывается единица измерения, например:

#### Рис. 2 Структура издержек, %

Между рисунком и последующим текстом должна быть оставлена одна пустая строка.

На все таблицы должны быть ссылки в тексте. Например: «В таблице 1 приведены данные о ...».

Таблицу следует располагать в работе непосредственно после текста, в котором она упоминается впервые. От последней строки текста работы до названия таблицы, а также после таблицы перед дальнейшим текстом необходимо оставлять одну пустую строку.

Каждая таблица должна иметь название (заголовок), которое должно отражать её содержание, быть точным, кратким. Название таблицы следует размещать над таблицей по центру, без абзацного отступа в одну строку. Например:

#### Таблица 5

Динамика основных показателей развития малого предпринимательства в России за 2020–2022 гг.

Таблицу с большим числом строк допускается переносить на другую страницу. При переносе части таблицы на другую страницу слово «Таблица 2» и название указывают только над первой частью таблицы. На странице, на которую перенесена часть таблицы, справа пишут «Продолжение табл. 2» и повторяют строку с нумерацией граф таблицы.

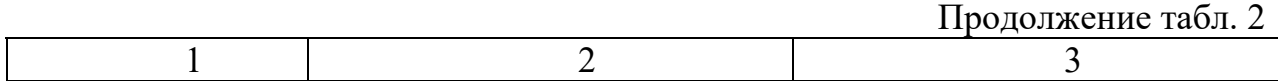

Заголовки граф и строк таблицы следует писать без абзацев, с прописной буквы в единственном числе, а подзаголовки граф – со строчной буквы, если они составляют одно предложение с заголовком, или с прописной буквы, если они имеют самостоятельное значение. В конце заголовков и подзаголовков таблиц точки НЕ ставят. Заголовки граф, как правило, записывают параллельно строкам

таблицы. При необходимости допускается перпендикулярное расположение заголовков граф.

Выравнивание в ячейках таблиц заголовков граф – по вертикали и горизонтали по центру, заголовков строк – по левому краю.

В таблице возможно использование размера шрифта меньшего, чем в тексте работы, но не менее 10 и одинарного интервала. Использование в таблицах цветного фона недопустимо.

Если все показатели, приведенные в графах таблицы, выражены в одной и той же единице измерения, то ее обозначение необходимо помещать над таблицей через запятую после заголовка. Если показатели таблицы выражены в разных единицах измерения, то обозначение единицы измерения указывается после наименования показателя через запятую. Допускается при необходимости выносить в отдельную графу обозначения единиц измерения.

Цифры в графах таблицы проставляются так, чтобы разряды чисел во всей графе располагались один под другим. В одной графе должно соблюдаться одинаковое количество десятичных знаков для всех показателей. Если цифровые или иные данные в какой-либо строке таблицы отсутствуют, то ставится прочерк.

Все таблицы с цифровыми данными должны быть в Excel (расчет по формулам), а затем вставлены в работу как объект, чтобы можно было посмотреть расчеты.

Для составления формул используется редактор формул MicrosoftWord.

Уравнения и формулы в тексте следует выделять в отдельную строку, оставляя выше и ниже не менее одной свободной строки.

Формулы должны нумероваться арабскими цифрами в круглых скобках (1) справа (в крайнем правом положении) по строке.

Если использована одна формула, то она не нумеруется.

Ссылки в тексте на порядковые номера формул дают в скобках. Например: «… в формуле (1)…».

Пояснение каждого символа следует давать с новой строки в той последовательности, в которой символы приведены в формуле. Первая строка пояснения должна начинаться без абзацного отступа со слова «где» (без двоеточия).

Например:

$$
I_{u \mu \phi \eta} = \frac{\sum p_1 q_1}{\prod_1}, \tag{2}
$$

где ∑p1q1 – стоимость набора продуктов питания;

Д1 – денежные доходы населения.